# Writing and compiling larger programs

Lecture 04.02

### Given perfectly valid program

```
float total = 0.0;
short tax percent = 6;
```

```
float get_with_tax(float f) {
 float tax_rate = 1 + tax percent / 100.0;
 total = total + (f * tax_rate);return total;
```

```
}
int main() {
 float val = 12.30;
 printf("With tax: %.2f\n", 
          get_with_tax(val));
}
return 0;
}
```
### Change the order: it does not compile

```
float total = 0.0;
short tax percent = 6;
```

```
int main() {
 float val = 12.30;
 printf("With tax: %.2f\n", 
          get_with_tax(val));
 }
return 0;
}
```

```
float get_with_tax(float f) {
 float tax_rate = 1 + tax percent / 100.0;
 total = total + (f * tax_rate);
 return total;
}
```
gcc totaller.c -o totaller && ./totaller totaller.c: In function "main": totaller.c:14: warning: format "%.2f" expects type "double", but argument 2 has type "int" totaller.c:23: error: conflicting types for "get\_with\_tax" totaller.c:14: error: previous implicit declaration of "get with tax" was here

?

# The logic of GCC: 1

```
returns int float total = 0.0; the float total = 0.0; the float total = 0.0; the float total = 0.0; the float total \sim float total = 0.0; the float total \sim float total = 0.0; the float total \sim float total \sim floa
short tax percent = 6;
```

```
int main() {
 float val = 12.30;
 printf("With tax: %.2f\n", 
          get_with_tax(val));
 }
return 0;
}
```

```
float get_with_tax(float f) {
 float tax_rate = 1 + tax percent / 100.0;
 total = total + (f * tax_rate);return total;
}
```
get\_with\_tax()

Here's a call to a function I've never heard of. I'll keep a note of it for now and find out more later. I bet the function **returns an** *int*. Most do.

# The logic of GCC: 2

```
float total = 0.0;
short tax percent = 6;
```

```
int main() {
 float val = 12.30;
 printf("With tax: %.2f\n", 
          get_with_tax(val));
}
return 0;
}
```

```
float get_with_tax(float f) {
 float tax_rate = 1 + tax percent / 100.0;
 total = total + (f * tax_rate);return total;
}
```
A function called get with  $tax()$  that **returns a float**??? But in my notes it says we've already got one of these returning an int…

totaller.c:23: error: conflicting types for "get\_with\_tax" totaller.c:14: error: previous implicit declaration of "get\_with\_tax" was here

get\_with\_tax()

returns int

GC

# The order of functions matters to GCC

```
int do_whatever(){...}
float do_something_fantastic (int awesome_level) {...}
int do_stuff() {
       do something fantastic(11);
}
```
### Keeping the order is painful

```
int do_whatever() { 
       do something fantastic(5);
}
float do something fantastic (int awesome level) \{...\}int do_stuff() {
       do_something_fantastic(11);
}
```
### And sometimes impossible

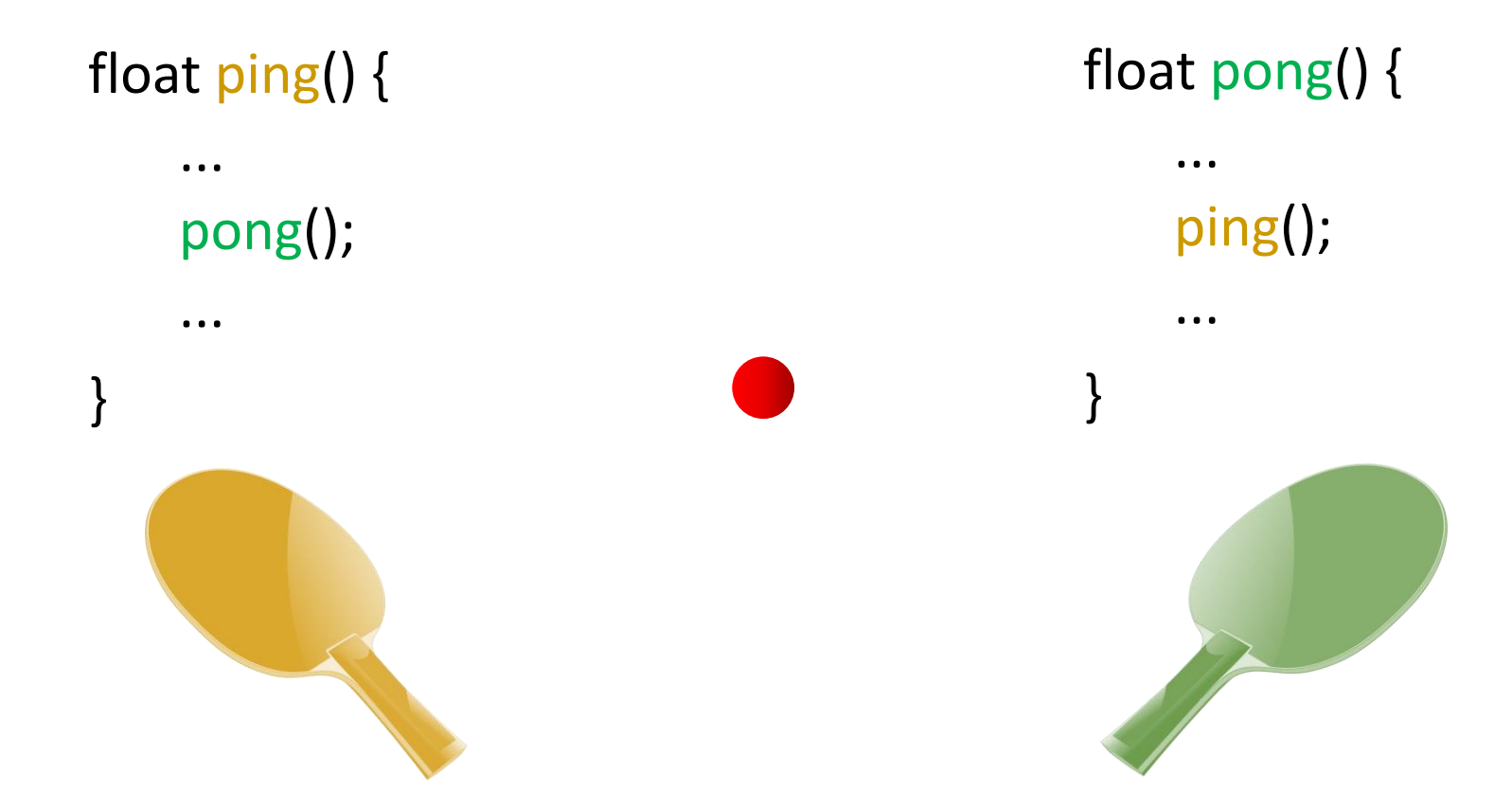

If you have two functions that call *each other*, then **one of them will always be called in the file before it's defined**

# Solution: split the declaration and the definition

- Explicitly tell to the compiler what functions to expect
- When you tell the compiler about a function, it's called a function *declaration*:

#### **float add\_with\_tax();**

Function declaration does not have the body!

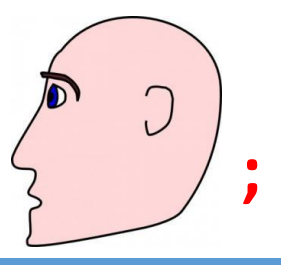

### No assumptions – the code compiles

```
float total = 0.0;
short tax percent = 6;
```

```
int main() {
 float val = 12.30;
 printf("With tax: %.2f\n", 
          get with tax(val));
}
return 0;
}
```

```
float get_with_tax(float f) {
 float tax_rate = 1 + tax percent / 100.0;
 total = total + (f * tax rate);
 return total;
}
```
float **get\_with\_tax**(float f); Declaration comes before use, and can be defined anywhere in the file

### Put declarations into a header file

- The declaration is just a function *signature*: name, parameters, and the type of return
- Once you've declared a function, the order of function definitions is not important
- **But even better**: take the whole set of declarations out and put them in a *header file*

### Header files. Include

• Create a new file totaller.h: *float get\_with\_tax(float f);*

• Include your header file in your main program #include <stdio.h> #include "totaller.h"

...

• When the preprocessor sees the #include in the code, it **copies its text into the source file**

# Breaking code into multiple files: motivation

- Small programs -> single file
- "Not so small" programs :
	- Many lines of code
	- Multiple reusable components
	- More than one programmer

### Example: Game code in a single file

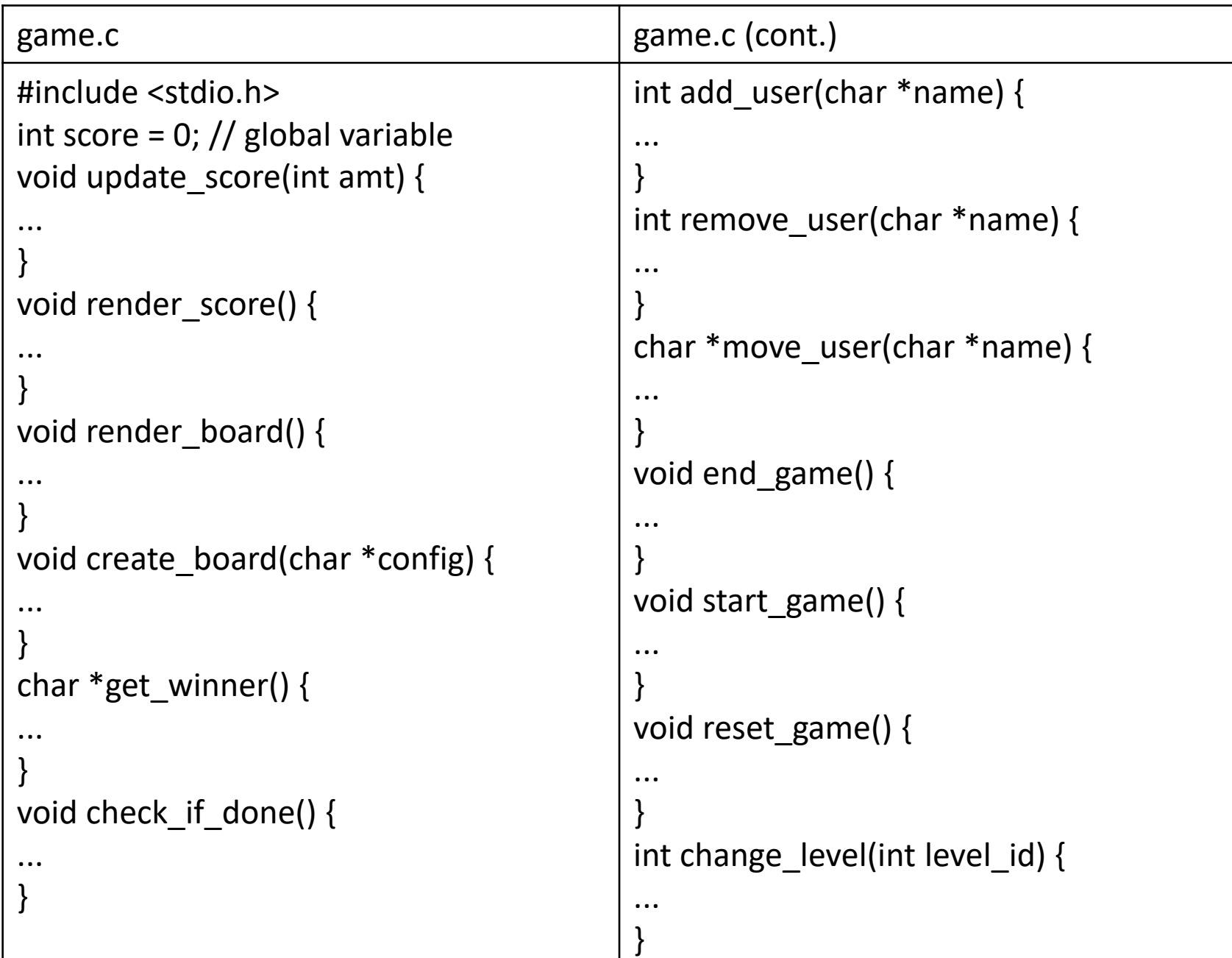

# Regroup functions according to their logic

- The game functions could be regrouped into separate files, with each file containing a subset of functions dealing with a particular aspect of the game.
- There are many ways to divide these functions. One possible division may be the following:
	- Rendering functions (i.e. visual appearance)
	- Functions related to score-keeping
	- Functions which affect the game's state
	- Functions for maintaining user status

# Functions distributed into multiple files

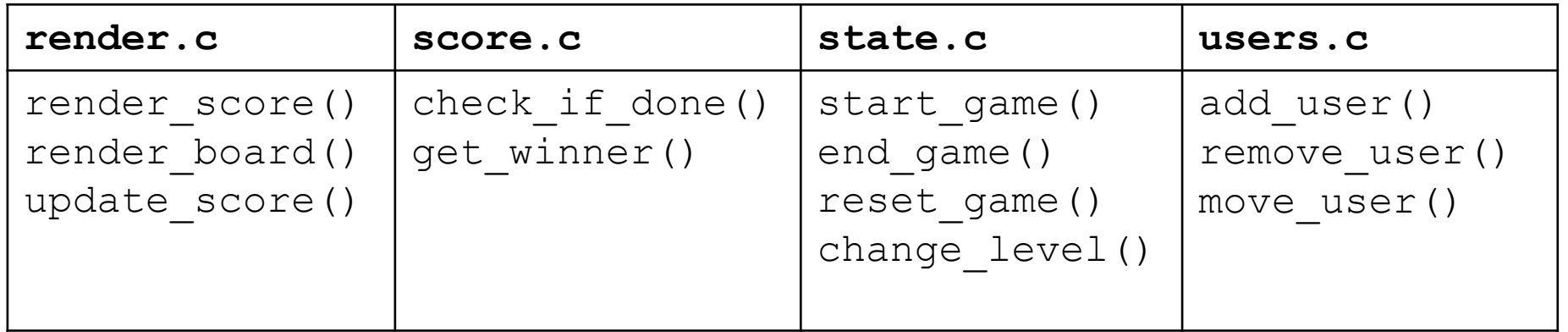

- To allow our program to make use of functions across various files, we need to add a header file with function declarations
- When parsing the code for compilation, GCC will verify the correct use of types and will link noted functions once it encounters their implementations

# Header file: game.h

void update\_score(int); void render\_score(); void render\_board(); void create\_board(char \*); char \*get\_winner(); void check\_if\_done(); int add\_user(char \*); int remove user(char  $*$ ); char \*move user(char \*); void end\_game(); void start\_game(); void reset\_game(); int change level(int);

- The file extension for header files is ".h", not  $^{\prime\prime}$ .c".
- You must specify the return type and parameter types for each function.
- You do not have to include the parameter names, but you're free to do so.

### Include game.h into each c file

![](_page_17_Picture_94.jpeg)

- Problems:
- If a function in a header file is defined more than once across the various C files
- If a function in a header file is called, but not defined in any of the C files
- If the header file is included more than once

### Include game.h into each c file

![](_page_18_Picture_95.jpeg)

- Problems:
- If a function in a header file is defined more than once across the various C files
- If a function in a header file is called, but not defined in any of the C files
- If the header file is included more than once

### Include guards

- It is possible that different parts of the application ask for the same header file to be included
- To prevent compiler complaints about double declarations, you need to put include guards around the content of each header file, like this:

```
#ifndef HEADERFILE_H
#define HEADERFILE_H
    Your declarations here
    and at the end of the file is:
#endif
```
### Include guards

#ifndef HEADERFILE\_H #define HEADERFILE\_H Your declarations here and at the end of the file is: #endif

- Once the include "headerfile.h" is encountered, GCC checks if a unique value (in this case  $HEADERFILE$  H) is defined
- Then if it's not defined, it defines it and continues to including the rest of the file
- When the the include "headerfile.h" is encountered again, the first ifndef fails, resulting in a blank file
- That prevents double declarations.

To fully understand how it works, we need to look at…

# Four steps of compilation

![](_page_22_Picture_1.jpeg)

#### **Preprocessing:** fix the source

Adds any extra header files it's been told about using the #include directive. Expands or skips over some sections of the program.

![](_page_22_Picture_4.jpeg)

#### **Compilation**:

translate into assembly

Converts the C source code into assembly language: converts an if statement or a function call into a sequence of assembly language instructions.

> movq -24(%rbp), %rax movzbl (%rax), %eax movl %eax, %edx

**Assembly:**  3

#### generate the object code

Assembles the symbol codes into *machine*  or **object code**. This is the actual binary code that will be executed by the circuits inside the CPU. If you give the computer several files to compile for a program, it will generate a piece of object code for each source file.

![](_page_22_Picture_12.jpeg)

#### **Linking**: put it all together

Fits pieces of object code together to form the **executable program**. The compiler will connect the code in one piece of object code that calls a function in another piece of object code

### Sharing code - through linking

- Having game.h included in main.c will mean the compiler will know enough about, say, start game() function to compile main.c into main.o (step 3)
- At the linking stage (step 4), the compiler will be able to connect the call to start\_game() in state.c to the actual start game() function implemented there
- To do all the four steps and compile everything together you just need to pass all the source files to GCC:

#### gcc score.c state.c render.c main.c -o game

### Sharing variables

- Source code files normally contain their own separate variables
- If you want to share variables, you should declare them in your header file and prefix them with the keyword *extern*:

extern int passcode;

### Summary: sharing code

- You can modularize code by dividing it between multiple C files
- Put the function declarations in a separate .h header file
- Include the header file in every C file that needs to use the shared code
- List all of the C files needed in the compiler command

# Skipping some compilation steps

- If you've just made a change to one or two of your source code files, it's a waste to recompile every source file for your program.
- The compiler will run the preprocessor, compiler, and assembler for each source code file. Even the ones that haven't changed.
- And if the source code hasn't changed, the object code that's already generated for that file won't change either – and steps 1,2,3 for such files can be avoided

# Compile the source into object files

- If you tell the compiler to save the object code into a file, it shouldn't need to recreate it unless the source code changes.
- If a file does change, you can recreate the object code for that one file and then pass the whole set of object files to the compiler so they can be linked.

$$
\mathsf{gcc}\text{-}\mathsf{c}^*\text{.}c
$$

This will create object code for every c file.

Option -c tells the compiler that you want to create an object file for each source file, but you don't want to link them together into a full executable program

# Create executable by linking object files

- Now that you have a set of object files, you can link them together with a simple compile command
- But instead of giving the compiler the names of the C source files, you tell it the names of the object files:

gcc \*.o -o game

# Recompile only file that changed

- Now you have a compiled program, just like before.
- But you also have a set of object files that are ready to be linked together if you need them again
- If you change just one of the files, you'll only need to recompile that single file and then relink the program:

gcc -c score.c gcc \*.o -o game

# Simple rule for recompiling specific files

- How do you know if the score.o file needs to be recompiled from score.c?
- You just look at the timestamps of the two files.
	- If the score.o file is older than the score.c file, then the score.o file needs to be recreated
	- Otherwise, it's up to date
- If we have a simple rule, we can automate this process

### Automate compilation with *make*

- The *make* tool will check the timestamps of the source files and the generated files, and then it will only recompile the files if things are out of date
- Every file that *make* compiles is called a *target*
- For every target, *make* needs two things:
	- the dependencies which files the target is going to be generated from
	- the recipe the set of instructions it needs to run to generate the file

# To write *makefile* we need to understand project structure

- Project structure and dependencies can be represented as a DAG (= Directed Acyclic Graph)
- Example :
	- Program contains 5 files:

*main.c., state.c, score.c, render.c*, and *game.h*

- game.h is included in all .c files
- The final executable should be called *game*

### Sample project structure

![](_page_33_Figure_1.jpeg)

### Sample make file

main.o: main.c game.h

gcc -c main.c

score.o: score.c game.h

gcc -c score.c

render.o: render.c game.h

gcc -c render.c

state.o: state.c game.h

gcc -c state.c

game: main.o score.o render.o state.o

gcc –o game main.o score.o render.o state.o

### Sample make file

![](_page_35_Figure_1.jpeg)

with a tab character

### Shorter make file

• .o depends (by default) on corresponding .c file. Therefore, equivalent makefile is:

main.o: game.h gcc -c main.c score.o: game.h gcc -c score.c

…

game: main.o score.o render.o state.o

gcc –o game main.o score.o render.o state.o

### How make operates

- Project dependencies tree is constructed
- Target of first rule should be created
- We go down the tree to see if there is a target that should be recreated. This is required when the target file is older than one of its dependencies
- In this case we recreate the target file according to the action specified, on our way up the tree. Consequently, more files may need to be recreated
- If something was changed, linking is performed

### Minimum compilation

- *make* operation ensures minimum compilation, when the project structure is written properly
- Do not write something like:

game: main.c score.c state.c gcc -o game main.c score.c state.c

• This rule requires compilation of all project when something has changed

### Minimum compilation: example

File Last Modified

![](_page_39_Picture_43.jpeg)

What should be recompiled?

### Minimum compilation: example

![](_page_40_Picture_68.jpeg)

### Using make

- Save your *make* rules into a text file called Makefile in the same directory
- Then, open up a console and type:

make game

### Multiple targets

- We can define multiple targets for multiple executables in the same makefile
- Target *clean* has an empty set of dependencies. Used to clean intermediate files.

make

- Will create all the executables make clean
- Will remove intermediate files

### Simple make tutorial

<http://www.cs.colby.edu/maxwell/courses/tutorials/maketutor/>